## Instant Roof Nui Roof

## **Parameters**

See Instant Roof tutorials for additional information. Basic methods and parameters are the same. Slope Type Single or Double pitch. (Double pitch is limited to roofs with a single eave height) or Jerkinhead gable SLOPE Single O 🖊 Double O 🦈 SLOPE ○ Single ○ ◆ Double • ◆ Jerkin Slope Value Rise: Run is displayed for Architectural units. Angles for other unit types. **SLOPE** SLOPE C Single @ Double Single ○ Double Slope 26.6 Slope Slope - Upper SL0PE SLOPE C Single @ Double Single C Man Double Slope 6:12 Slope Slope - Upper 10:18 Height at Break For Double Slope Roof. Value is from Jerkinhead width when set by width, all gables will have generating face elevation to roof break same Jerkinhead width. When set by Tags, each gable will get clipped at the number entered in the note tag text. (Each tag should point to a selected gable edge and must also be selected. Jerkinhead Width By [ 🕥 Width 🔘 Tags C Single © Double Jerkinhead Width Slope 6:12 Slope - Upper 10:12 Height at Break Jerkinhead Width By O Width Tags Underside or Roof thickness Height is set to calculated underside of roof where possible. This may be adjusted up or down (-) with 'Adjust Height' parameter Height at Break Height at Break Roof Underside | @ Yes C No Roof Underside | O yes O N Adjust Height +/-Roof Underside ( € Yes C No Adjust Height +/-Mansard Create mansard with top at specified height above HIGHESTt input face and well depth down from top.

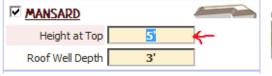

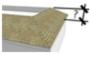

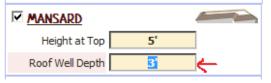

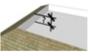

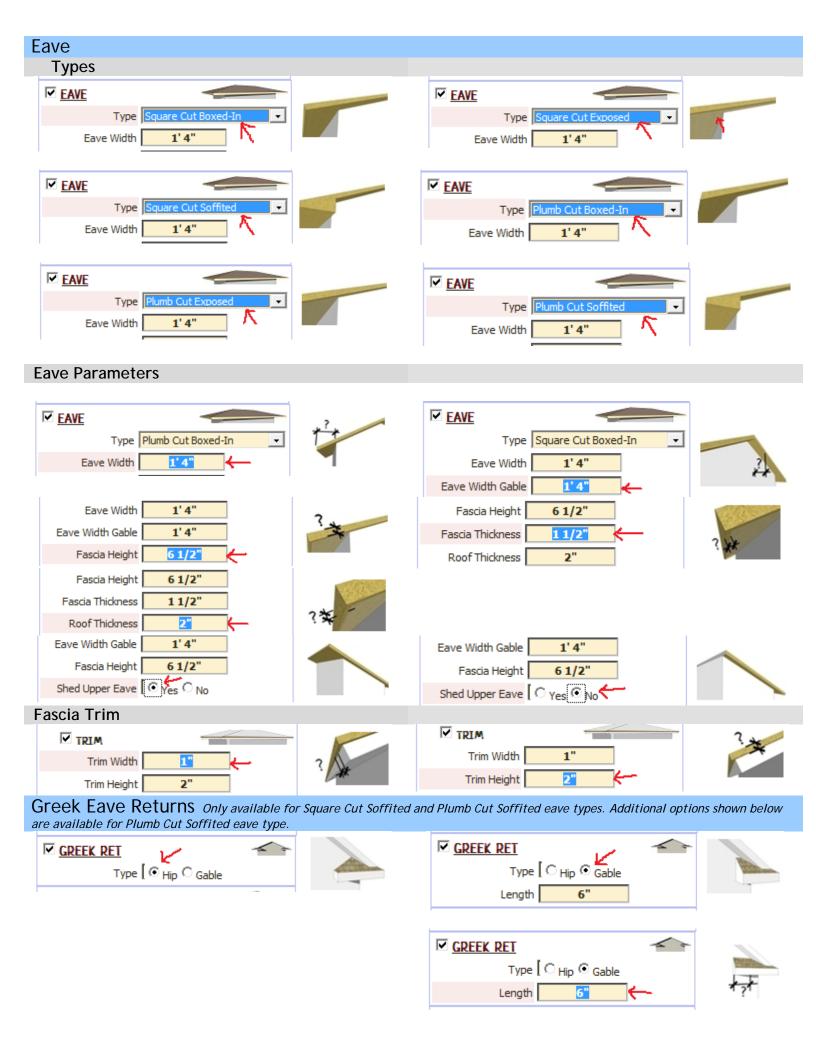

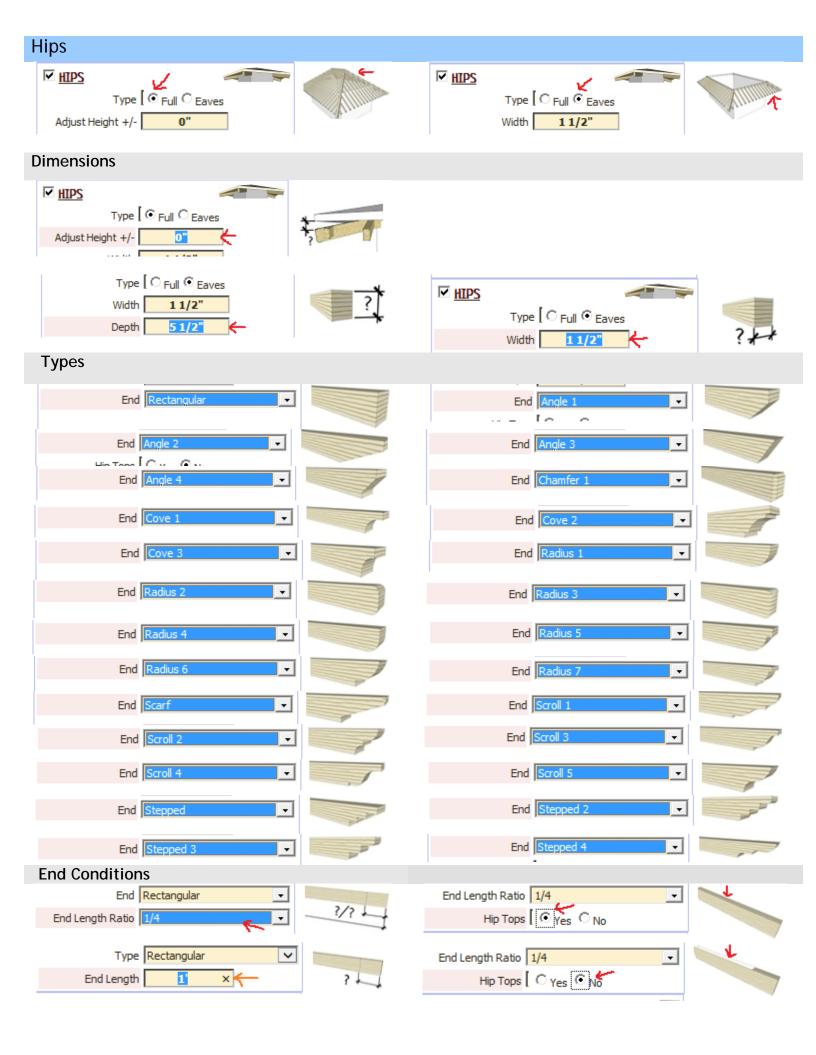

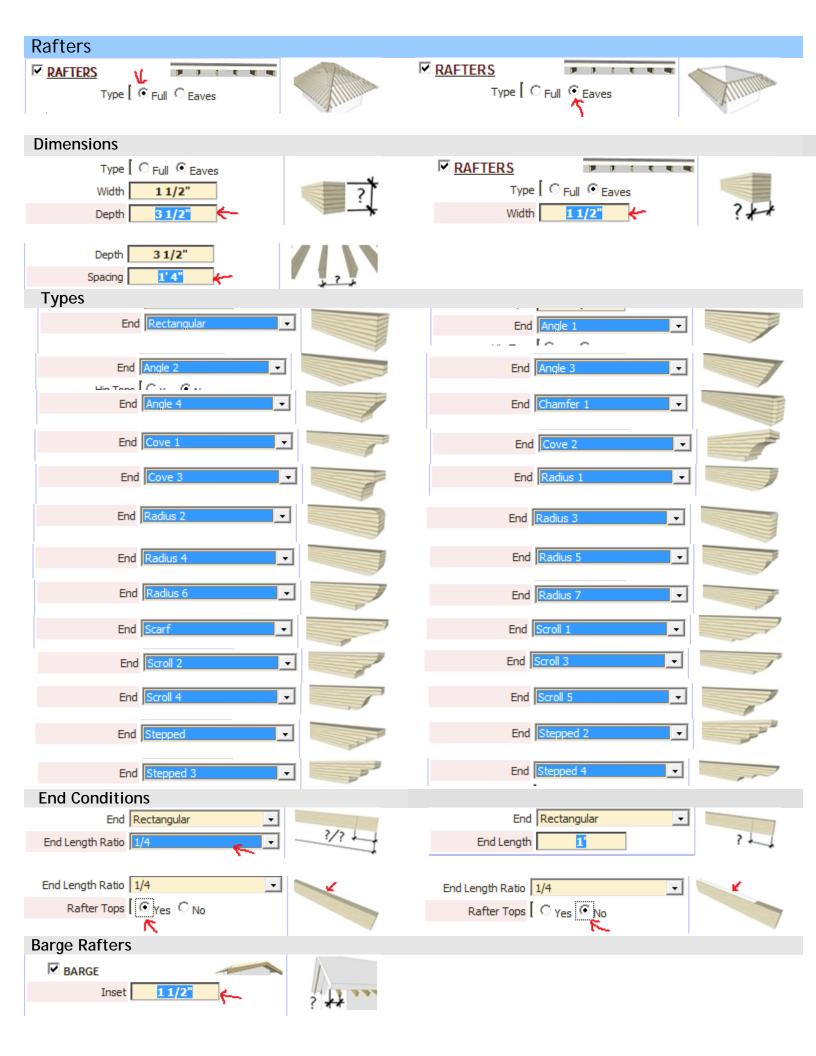

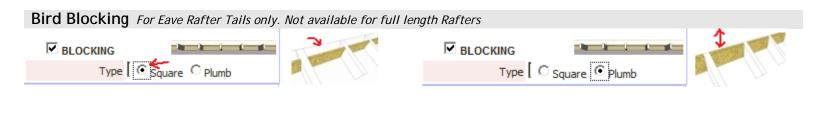

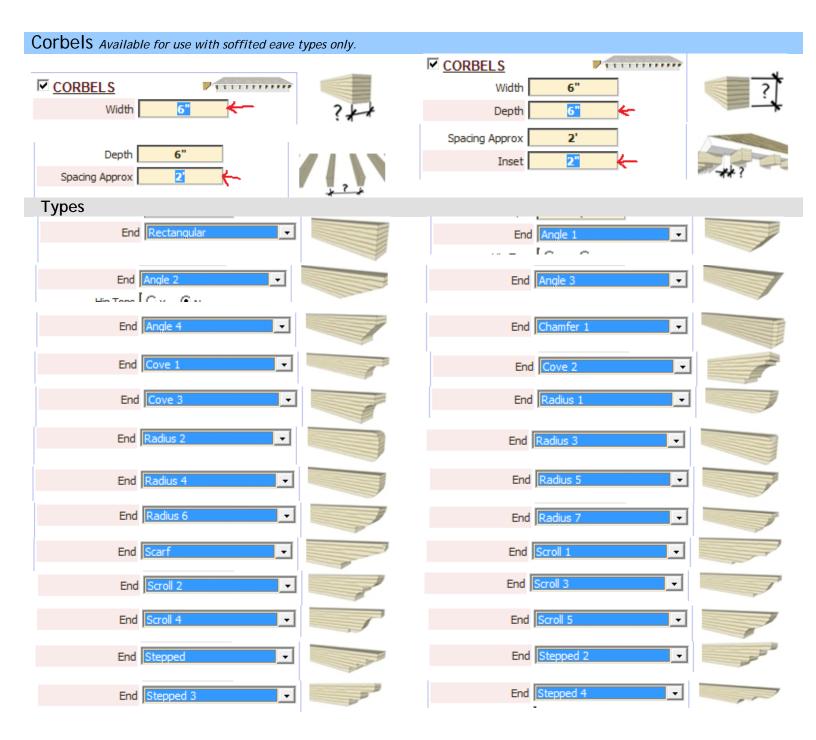

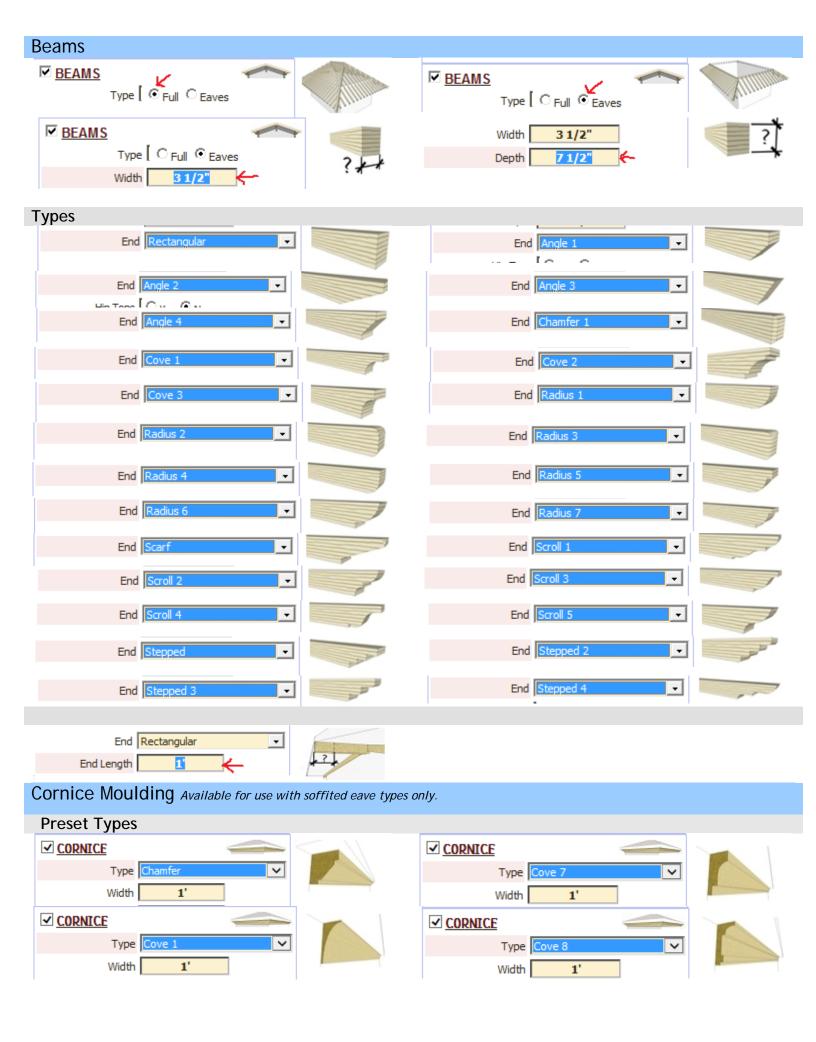

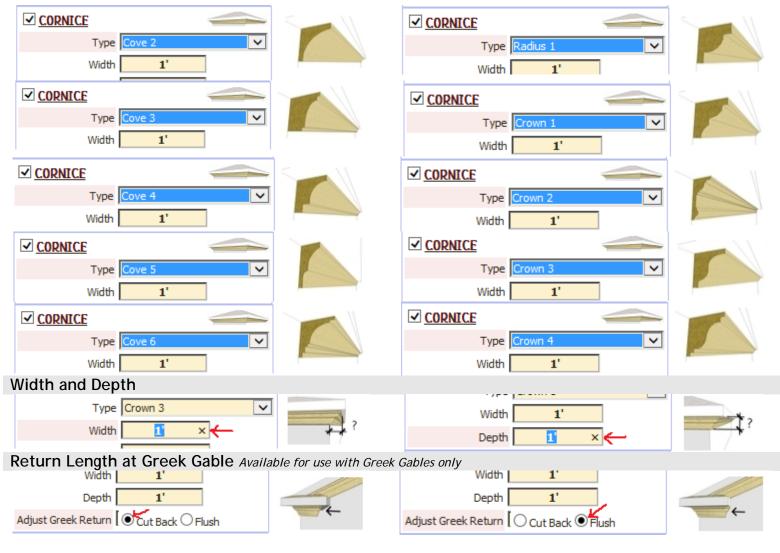

## **Create Custom Profile**

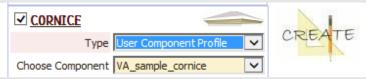

1. Draw a 2d profile in the x-y plane and make it into a component

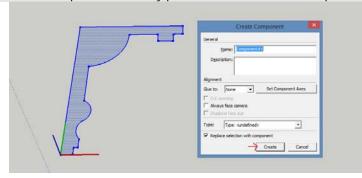

2. Edit the component so that the upper left corner is at the origin of the component axis

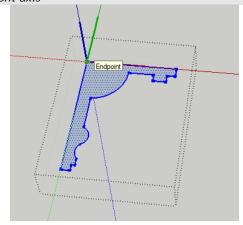

3. Select a face or faces for the roof outline and choose or create a style with a soffited eave. Select the component in the menu

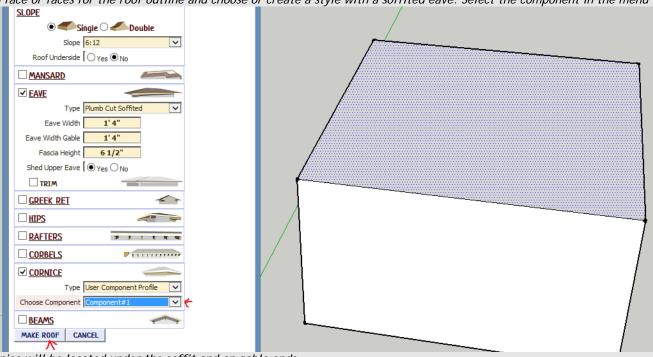

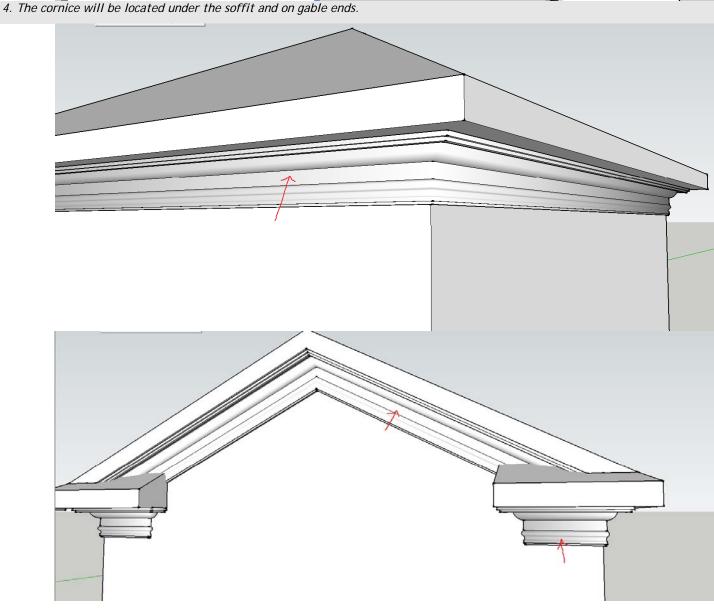

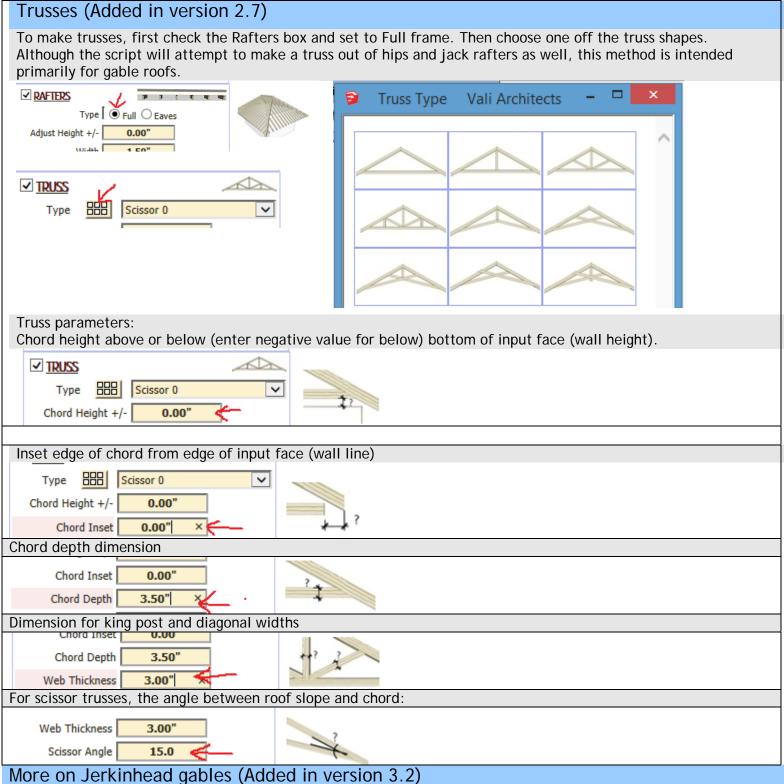

When a different Jerkinhead width is desired at different gable ends, use the Sketchup text tool to add a note to each gable end with a number indicating the width. If no text note tag is at a gable, it will not be clipped.

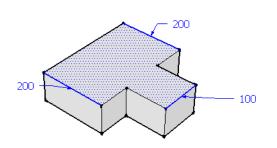

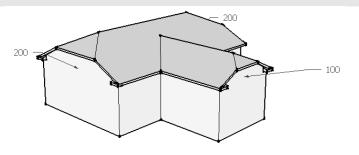